<span id="page-0-0"></span>[Intro](#page-2-0) [zfp](#page-5-0) [Topological compression](#page-14-0) [Summary](#page-47-0)

#### Lossy data compression

ALEX RAZOUMOV alex.razoumov@westdri.ca

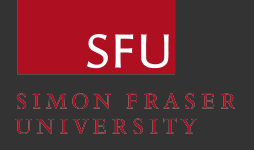

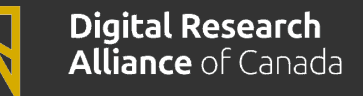

#### Zoom controls

- Please mute your microphone and camera unless you have a question
- To ask questions at any time, type in Chat, or Unmute to ask via audio
	- **•** please address chat questions to "Everyone" (not direct chat!)
- Raise your hand in Participants

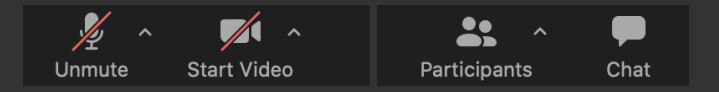

- Email training@westdri.ca
- Our winter/spring training schedule <https://bit.ly/wg2024a>
	- webinars, courses, summer school at SFU on June 3-7

#### <span id="page-2-0"></span>Numerical simulations produce too much data! (challenge to write and store long-term)

- Store every 100th timestep ٠
- Store only selected variables ٠
- In-situ visualization ٠
- Data compression ٠

**[Intro](#page-2-0)** and the state of the state  $\mathbb{Z}$  and  $\mathbb{Z}$  are stated to the state of the state  $\mathbb{Z}$  summary

### Compression techniques: lossless compression of 3D data

- Tools like gzip, bzip2, xz and many others
- Use general-purpose algorithms; replace recurrent bit patterns in the data by references to a single copy of the pattern
- Often included into the file format (NetCDF, HDF5, VTK)
- For typical datasets (such as CFD)  $\sim 40-50\%$ reduction in size
- Very high compression rates when a high redundancy is present in the data
	- e.g. the Mandelbulb on the right: 800 $^3$  in single precision  $\Rightarrow$  1.9G, actual NetCDF file 12M
	- $\bullet$  effectively, a litmus test for the efficiency of your data storage (if stored uncompressed)

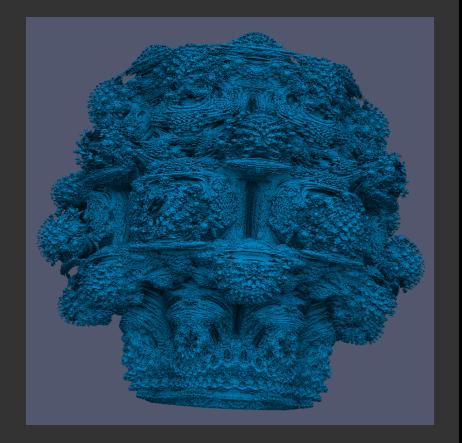

## Compression techniques: lossy compression of 3D data

- Lower resolution and/or precision
- Orthogonal transformation-based algorithms, e.g. zfp (based on local block transforms, similar to discrete cosine transforms)
- ✔ Topological compression
- Compression via ML

- 1D / 2D / 3D scalar fields
- Can this be applied to other data, e.g. MD trajectories?

# <span id="page-5-0"></span>zfp: compressed floating-point and integer arrays

<https://computing.llnl.gov/projects/zfp>

- Developed at LLNL, supported by the U.S. DOE's Exascale Computing Project
- Open source <https://github.com/LLNL/zfp>
- Lossless and lossy
- Very good documentation <https://zfp.readthedocs.io>
- Written in C/C++
- Bindings in C, C++, Python, Fortran; Python interface is called zfPy
- Built into ∼63 projects

<https://computing.llnl.gov/projects/floating-point-compression/related-projects>

- For faster (de)compression supports several backends: OpenMP, CUDA, HIP (C++ runtime for AMD and NVIDIA GPUs), FPGAs
- Reported throughputs up to 2 GB/s per CPU core, 800 GB/s aggregate throughput on GPUs

Algorithm

[Intro](#page-2-0) 2011 - Introduction of the [Topological compression](#page-14-0) [Summary](#page-47-0) Summary Summary Summary Summary Summary Summary

#### Details at <https://zfp.readthedocs.io/en/release1.0.1/algorithm.html#lossy-compression>

- Relies on orthogonal transforms, keeping only significant transform coefficients
- The transform coefficients are encoded into a losslessly-compressed bit stream that can be truncated in one of three ways, giving a user three "non-expert" compression modes:
	- fixed-rate mode controlled by a double-precision parameter (*rate*) giving a fixed number of bits per floating number
	- fixed-precision mode controlled by an integer parameter (*precision*) specifying the number of bit planes for the transform coefficients
	- fixed-accuracy mode controlled by a double-precision parameter (*tolerance*) specifying the max point-wise variable error

[Intro](#page-2-0) 2008 - Intro 2009, Intro 2009, Intro 2009, Intro 2009, International Compression<br>[Topological compression](#page-14-0) Compression Compression Compression Compression Compression Compression Compression Co

#### Using zfp via Python: tiny 1D array

import numpy as np, zfpy

```
# first, lossless compression
initial = np.arange(1, 11, dtvpe=np.float32)compressed = zfpy.compress_numpy(initial)
decompressed = zfpy.decompress_numpy(compressed)
np.testing.assert_array_equal(initial, decompressed)
                              # they are equal
```

```
# next, lossy compression
rate = 4 # number of bits per each floating number
initial = np.arange(1, 11, dtype=np.float32)compressed = zfpv.compress numpy(initial, rate=rate)
decompressed = zfpy.decompress number numpy (compressed)
print("rate =", rate, "-->", str(len(compressed))+"B", "decompressed =", decompressed)
file = open("compressed,zfp", "wb")
```
file.write(compressed) file.close()

Note: the compressed file also includes some overhead beyond individual elements, the relative size of which will decrease for bigger data (next slide)

[Intro](#page-2-0) 2011 - Introduction of the [Topological compression](#page-14-0) [Summary](#page-47-0) Summary Summary Summary Summary Summary Summary

# Using zfp via Python: large 3D array

3D sine envelope wave function defined inside a unit cube  $(x_i \in [0, 1])$ 

$$
f(x_1, x_2, x_3) = \sum_{i=1}^{2} \left[ \frac{\sin^2\left(\sqrt{\xi_{i+1}^2 + \xi_i^2}\right) - 0.5}{\left[0.001(\xi_{i+1}^2 + \xi_i^2) + 1\right]^2} + 0.5\right], \text{ where } \xi_i \equiv 15(x_i - 0.5)
$$

- Discretized at 300<sup>3</sup> Cartesian grid in double precision double300.nc  $\Rightarrow$  206M
- Lossless compression: double300.nc.gz 125M, double300.nc.bz2 119M
- NetCDF's compression='zlib' 159M
- NetCDF's compression='zlib', significant\_digits=3 (very aggressive compression) 33M

```
import netCDF4 as nc, zfpy
f = nc.Dataset('double300.nc')
rho = f.variables['density'][:]
compressed = zfpy.compress number(rho, rate=2.0)print(len(compressed)) # in bytes => 6.4Mfile = open("compressed.zfp", "wb")
file.write(compressed)
file.close()
     Demo rate=2.0, rate=1.0, rate=0.5
                                                       import netCDF4 as nc, zfpy
                                                       file = open("compressed,zfp", "rb")compressed = file.read()
                                                       file.close()
                                                       decompressed = zfpy.decompress_numpy(compressed)
                                                       f = nc.DataFrame('compressed.nc', 'w', format='NETCDF4')nx, ny, nz = decompressed.shape
                                                       f.createDimension('x', nx)
                                                       f.createDimension('y', ny)
                                                       f.createDimension('z', nz)
                                                       rho = f.createVariable('density', 'f4', (YX', 'y', 'z'))
                                                       rho[:,:,:] = decompressedf.close()
```
# Other notable storage formats supporting zfp

<https://computing.llnl.gov/projects/floating-point-compression/related-projects>

- <https://h5z-zfp.readthedocs.io>
- VTK-m supports zfp for (de)compressing arrays
- ZfpCompression.jl provides Julia bindings for zfp
- TTK without topological compression (will demo next)

# Using zf<del>p</del> in Julia

- ZfpCompression.jl is a wrapper around the C zfp library ٠
- Use one of tol::Real, precision::Int, and rate::Real
- Optionally pass nthreads=... argument for multithreading, if ZfpCompression compiled with OpenMP (not enabled on MacOS by default)

```
using ZfpCompression
initial = rand(Float.32, 100, 100);# (1) lossless compression
compressed = zfp compress(initial);
print(sizeof(initial), "\Box", sizeof(compressed)) # 40000 and 34040 bytes
decompressed = zfp_decompress(compressed);
initial == decompressed # true# (2) lossy compression
compressed = zfp_compress(initial, tol=1e-3);
decompressed = zfp_decompress(compressed);
maximum(abs. (initial - decompressed)) # 0.0003338print(sizeof(initial), "...", sizeof(compressed))
                         # 40000 and 17512 bytes
typeof(compressed) # Vector{UInt8}
write("111.bin", initial) \# 40000 bytes
write("111.\,zfp", compressed) # 17512 bytes
                                                       initial = Array\{Float32,2\} (undef, 100, 100);
                                                       read!("111.bin", initial);
                                                       compressed = Array{UInt8,1}{(undef, 17512)};
                                                       read!("111.zfp", compressed);
                                                       decompressed = zfp-decompress(compressed);maximum(abs. (initial - decompressed)) # 0.0003338
```
[Intro](#page-2-0) 2011 - Introduction of the [Topological compression](#page-14-0) [Summary](#page-47-0) Summary Summary Summary Summary Summary Summary

#### Using zfp via TTK's TCWriter without topological compression In ParaView GUI

TopologicalCompressionWriter

- 1. Enable TTK plugin (more on it later in the talk)
- 2. File | Save Data, for file type select TTK Compressed Image Data (\*.ttk)
- 3. Check ZFP compressor only, set ZFP Relative Error Tolerance

#### Using zfp via TTK's TCWriter without topological compression In pvpython

from paraview.simple import \* data = NetCDFReader(FileName='double300.nc') SaveData('double300.ttk', proxy=data, ScalarField=['POINTS', 'density'], ZFPRelativeErrorToleranceextra=50, UseZFPcompressoronlynotopologicalcompression=1)

#### To enable parallel mode, rebuild TTK with "-DTTK\_ENABLE\_OPENMP=ON"

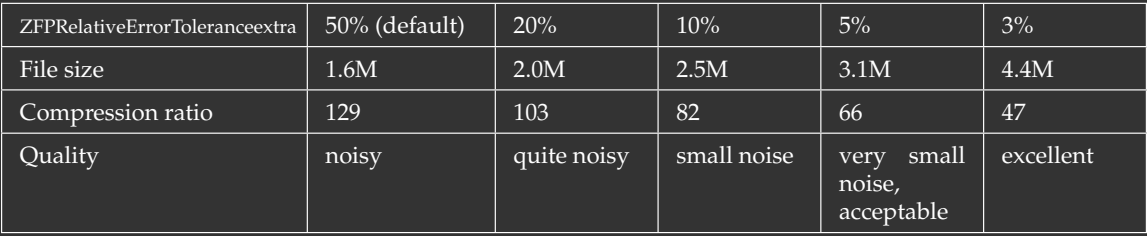

## Deep water impact dataset

IEEE Vis 2018 contest <https://sciviscontest2018.org>

- One timestep, all variables, single-precision compressed VTK: 1.3G ۰
- As far as I can tell, TTK's TopologicalCompressionWriter requires double precision input ⇒ stored sound speed as a double-precision VTK file (snd.vti)

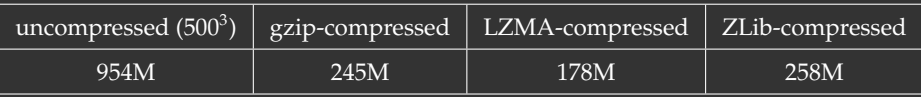

```
from paraview.simple import *
data = XMLImageDataReader(FileName='snd.vti')
SaveData('zfp50.ttk', proxy=data, ScalarField=['POINTS', 'sound'],
```

```
ZFPRelativeErrorToleranceextra=50,
```
UseZFPcompressoronlynotopologicalcompression=1)

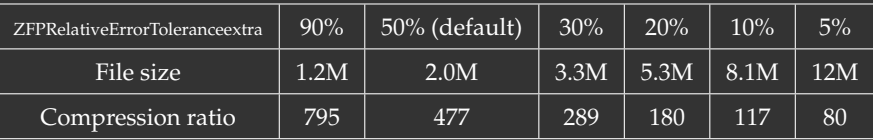

Telltale sign of zealous zfp compression: negative sound speeds (check  $zfp50.tk$  and  $zfp10.tk$ )

# <span id="page-14-0"></span>Topology-based analysis

This slide is based on Attila Gyulassy's introductory topology tutorial (U. of Utah)

- Phenomenon of interest in a scalar field in the data  $\Rightarrow$  derive its measurable ٠ topological equivalent or abstraction
- Measurable topological attributes:
	- measurement of connectedness: pick any two points + find an inside path to connect them ٠
	- count non-contractable cycles: pick a closed loop inside that you can't squeeze down to a point  $\bullet$
	- and many others
- Applications in:
	- molecular analysis: e.g. pick up atomic bonds, atoms from the 3D electronic probability density
	- materials analysis: porosity measurement, battery design, defect identification, cavity deformation ٠
	- neural pathways (connectomics)  $\bullet$
	- CFD: turbulence and vorticity, buble formation rate, ocean eddies ٠
	- combustion analysis: ignition kernels
	- geological features ٠
	- image segmentation ٠

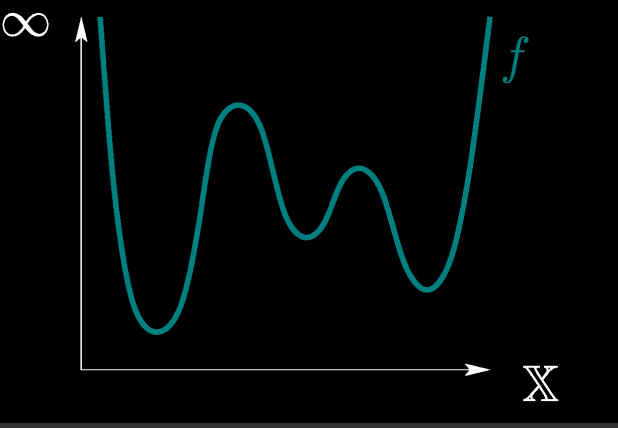

Figure copied from David Cohen-Steiner's slides on Topological Persistence

- Evolution of the topology of connected components during a filtration from  $-\infty$  to  $+\infty$ ٠
- Pair thresholds (critial points) that create components with those that destroy them ٠
- Component persistence = difference in function value between component's birth and death٠

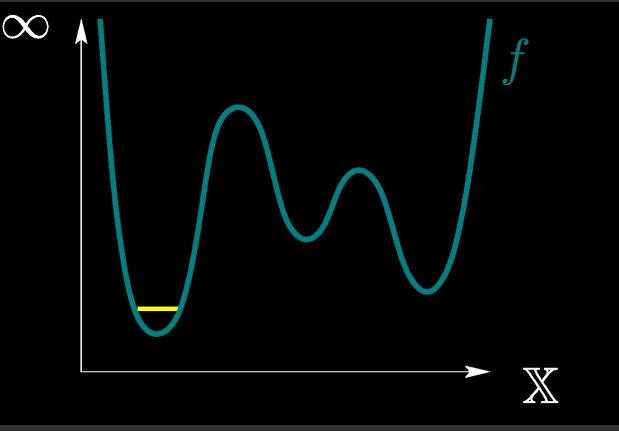

Figure copied from David Cohen-Steiner's slides on Topological Persistence

- Evolution of the topology of connected components during a filtration from  $-\infty$  to  $+\infty$ ٠
- Pair thresholds (critial points) that create components with those that destroy them ٠
- Component persistence = difference in function value between component's birth and death٠

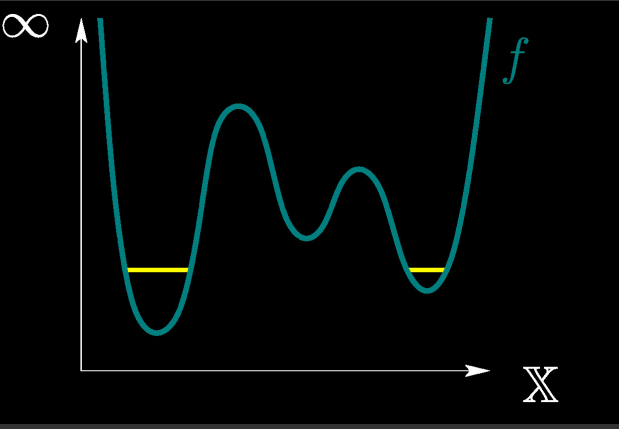

Figure copied from David Cohen-Steiner's slides on Topological Persistence

- Evolution of the topology of connected components during a filtration from  $-\infty$  to  $+\infty$ ٠
- Pair thresholds (critial points) that create components with those that destroy them ٠
- Component persistence = difference in function value between component's birth and death٠

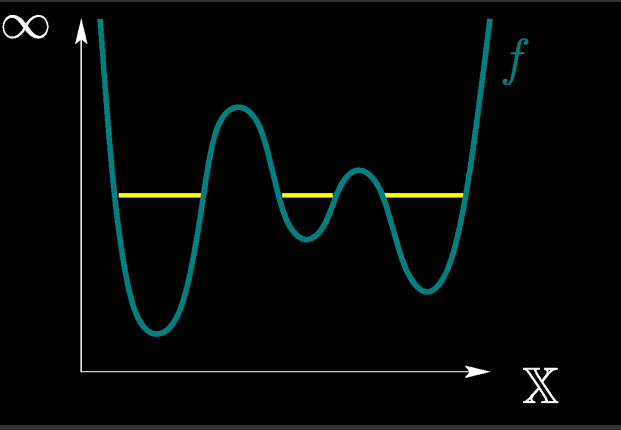

Figure copied from David Cohen-Steiner's slides on Topological Persistence

- Evolution of the topology of connected components during a filtration from  $-\infty$  to  $+\infty$ ٠
- Pair thresholds (critial points) that create components with those that destroy them ٠
- Component persistence = difference in function value between component's birth and death٠

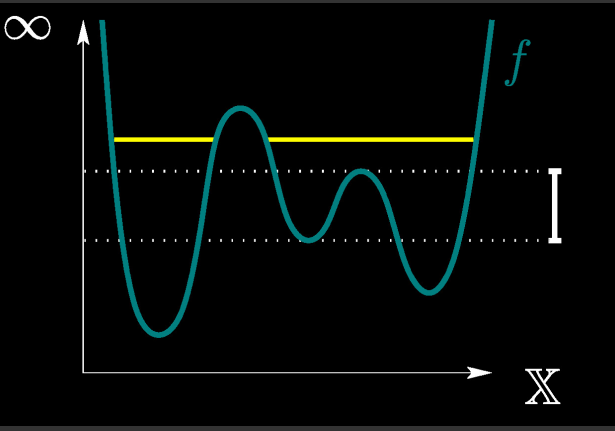

Figure copied from David Cohen-Steiner's slides on Topological Persistence

- Evolution of the topology of connected components during a filtration from  $-\infty$  to  $+\infty$ ٠
- Pair thresholds (critial points) that create components with those that destroy them ٠
- Component persistence = difference in function value between component's birth and death٠

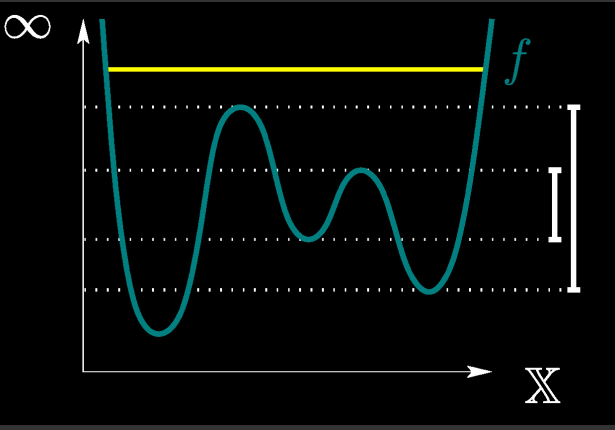

Figure copied from David Cohen-Steiner's slides on Topological Persistence

- Evolution of the topology of connected components during a filtration from  $-\infty$  to  $+\infty$ ٠
- Pair thresholds (critial points) that create components with those that destroy them ٠
- Component persistence = difference in function value between component's birth and death٠

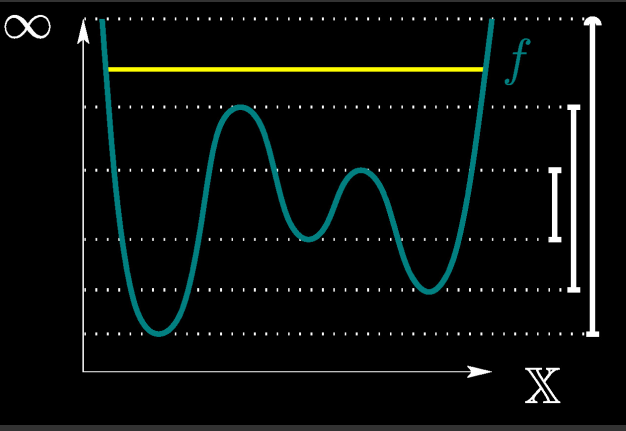

Figure copied from David Cohen-Steiner's slides on Topological Persistence

- Evolution of the topology of connected components during a filtration from  $-\infty$  to  $+\infty$ ٠
- Pair thresholds (critial points) that create components with those that destroy them ٠
- Component persistence = difference in function value between component's birth and death٠

## Persistence diagram

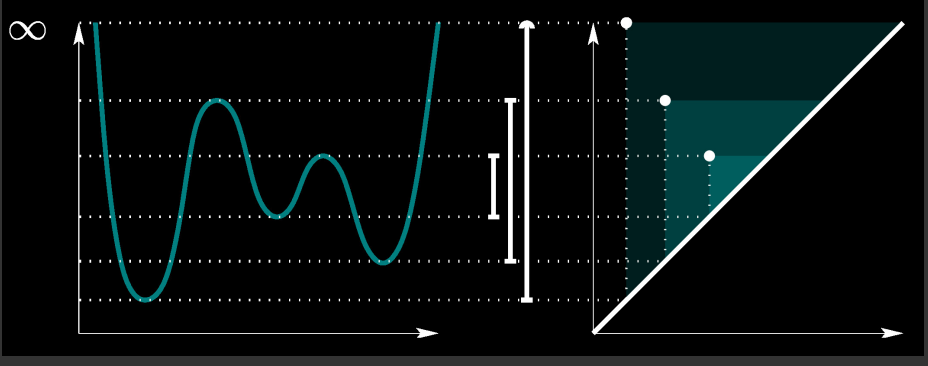

Figure copied from David Cohen-Steiner's slides on Topological Persistence

- Persistence diagram:  $x =$  function value at feature's birth,  $y =$  function value at feature's death ٠
- Small features are mapped closer to the diagonal ٠
- Critical points in 1D: minima and maxima ٠
- Domain segmentation (monotone regions) between critical points, based on the gradient sign ٠
- Mountains = monotone pieces around maxima, basins = monotone pieces around minima٠

- Sweep in function value from  $-\infty$  to  $+\infty$
- Coloured regions shows the subdomain with function value lower than the sweep value
- This time single component with multiple holes that
	- split at the saddles
	- disappear at the maxima
- Critical points in 2D: minima, maxima, and saddle points
- Domain segmentation (monotone regions) between integral lines (orthogonal to the contours), based on the gradient sign
- Same definition for mountains and basins, but there are also ridge lines and valley lines

- Sweep in function value from  $-\infty$  to  $+\infty$
- Coloured regions shows the subdomain with function value lower than the sweep value
- This time single component with multiple holes that
	- split at the saddles
	- disappear at the maxima
- Critical points in 2D: minima, maxima, and saddle points
- Domain segmentation (monotone regions) between integral lines (orthogonal to the contours), based on the gradient sign
- Same definition for mountains and basins, but there are also ridge lines and valley lines

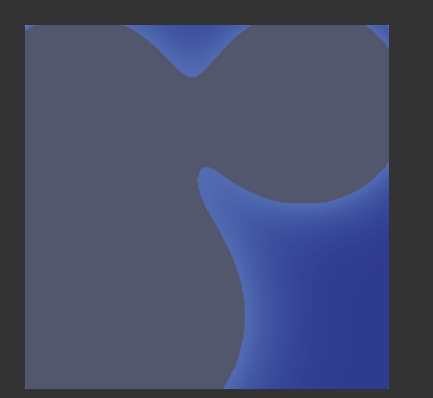

- Sweep in function value from  $-\infty$  to  $+\infty$
- Coloured regions shows the subdomain with function value lower than the sweep value
- This time single component with multiple holes that
	- split at the saddles
	- disappear at the maxima
- Critical points in 2D: minima, maxima, and saddle points
- Domain segmentation (monotone regions) between integral lines (orthogonal to the contours), based on the gradient sign
- Same definition for mountains and basins, but there are also ridge lines and valley lines

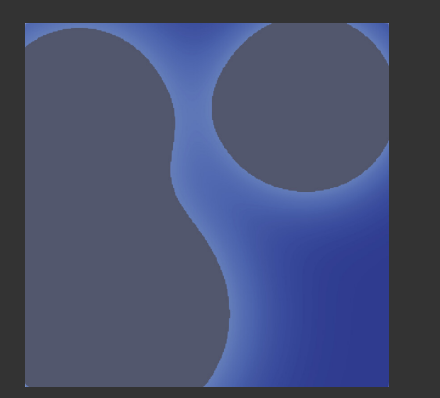

[Intro](#page-2-0) [zfp](#page-5-0) [Topological compression](#page-14-0) [Summary](#page-47-0)

- Sweep in function value from  $-\infty$  to  $+\infty$
- Coloured regions shows the subdomain with function value lower than the sweep value
- This time single component with multiple holes that
	- split at the saddles
	- disappear at the maxima
- Critical points in 2D: minima, maxima, and saddle points
- Domain segmentation (monotone regions) between integral lines (orthogonal to the contours), based on the gradient sign
- Same definition for mountains and basins, but there are also ridge lines and valley lines

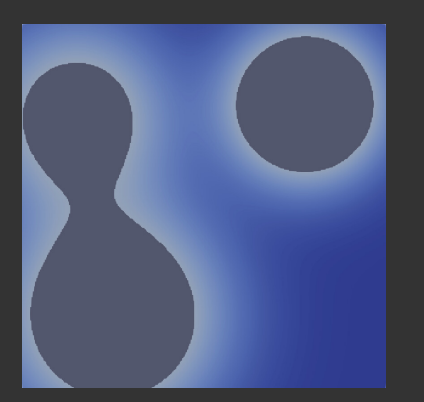

[Intro](#page-2-0) [zfp](#page-5-0) [Topological compression](#page-14-0) [Summary](#page-47-0)

- Sweep in function value from  $-\infty$  to  $+\infty$
- Coloured regions shows the subdomain with function value lower than the sweep value
- This time single component with multiple holes that
	- split at the saddles
	- disappear at the maxima
- Critical points in 2D: minima, maxima, and saddle points
- Domain segmentation (monotone regions) between integral lines (orthogonal to the contours), based on the gradient sign
- Same definition for mountains and basins, but there are also ridge lines and valley lines

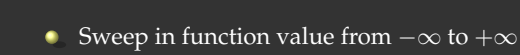

- Coloured regions shows the subdomain with function value lower than the sweep value
- This time single component with multiple holes that
	- split at the saddles
	- disappear at the maxima
- Critical points in 2D: minima, maxima, and saddle points
- Domain segmentation (monotone regions) between integral lines (orthogonal to the contours), based on the gradient sign
- Same definition for mountains and basins, but there are also ridge lines and valley lines

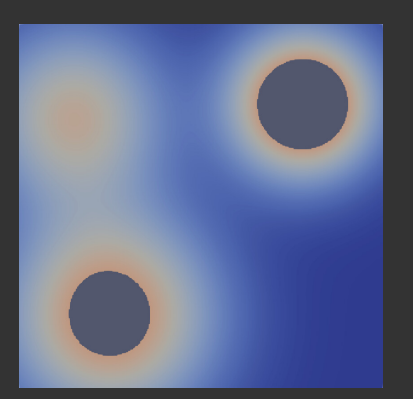

[Intro](#page-2-0) [zfp](#page-5-0) [Topological compression](#page-14-0) [Summary](#page-47-0)

- Sweep in function value from  $-\infty$  to  $+\infty$
- Coloured regions shows the subdomain with function value lower than the sweep value
- This time single component with multiple holes that
	- split at the saddles
	- disappear at the maxima
- Critical points in 2D: minima, maxima, and saddle points
- Domain segmentation (monotone regions) between integral lines (orthogonal to the contours), based on the gradient sign
- Same definition for mountains and basins, but there are also ridge lines and valley lines

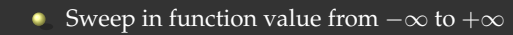

- Coloured regions shows the subdomain with function value lower than the sweep value
- This time single component with multiple holes that
	- split at the saddles
	- disappear at the maxima
- Critical points in 2D: minima, maxima, and saddle points
- Domain segmentation (monotone regions) between integral lines (orthogonal to the contours), based on the gradient sign
- Same definition for mountains and basins, but there are also ridge lines and valley lines

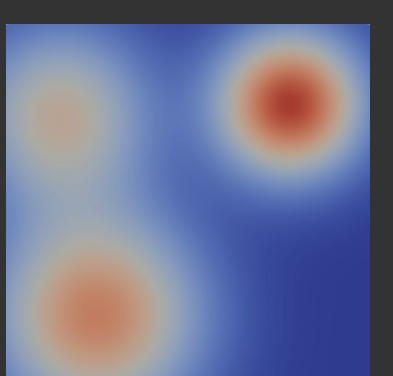

[Intro](#page-2-0) [zfp](#page-5-0) [Topological compression](#page-14-0) [Summary](#page-47-0)

- Sweep in function value from  $-\infty$  to  $+\infty$
- Coloured regions shows the subdomain with function value lower than the sweep value
- This time single component with multiple holes that
	- split at the saddles
	- disappear at the maxima
- Critical points in 2D: minima, maxima, and saddle points
- Domain segmentation (monotone regions) between integral lines (orthogonal to the contours), based on the gradient sign
- Same definition for mountains and basins, but there are also ridge lines and valley lines

- The topology becomes more complex
- 4 types of critical points: minima, maxima, and two kinds of saddles
	- 1-saddles are located between 2 minima, 2-saddles are located between 2 maxima
- Domain segmentation (monotone regions) between integral surfaces, based on the gradient sign
- Monotone regions combined into mountains and basins, with ridge lines and valley lines and saddle connector lines, ridge surfaces (separating the mountains) and valley surfaces (separating the basins)

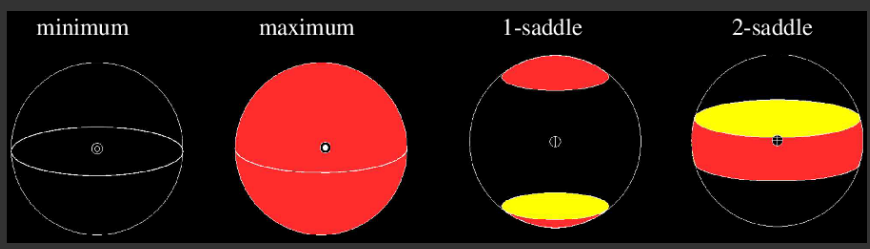

Figure copied from Guoning Chen's slides on Morse-Smale Complex

Thtro strategy and the strategy of the component of the component of the component of the component of the component of the component of the component of the component of the component of the component of the component o

# TTK = the Topology ToolKit

- Topological analysis of multi-dimensional scalar functions
- <https://topology-tool-kit.github.io>
	- great documentation, many tutorials and step-by-step videos
- Open source, development since 2014, first public release in 2017
- Lead author Julien Tierny + active development community
- Some workflows in this presentation were taken from the excellent half-day TTK tutorial at IEEE VIS 2020
- Interfaces:
	- $\bullet$  pure C++
	- VTK/C++ (∼3X shorter code)
	- ParaView Python (∼5X shorter code) and ParaView plugin, and ParaView GUI

# Topological compression algorithm

- 1. Topological simplification
	- **•** remove all topological features below a user persistence tolerance  $\epsilon$
- 2. Domain quantization
	- break the domain into regions by the number of components
	- initially, in each region the data are represented by a constant plane (that could span multiple components)
- 3. Approximate data in each domain with an adaptive step function
	- each plane's vertical value is set to the data average over that region
	- each plane's horizontal extent is set to the data extent over that region
	- $\cdot$  keep the original critical points in non-simplified regions
	- in each region compute the max pointwise error on the grid (data minus the planes / critical points); if larger than the specified error  $\Rightarrow$  subdivide that region in two (double the number of its planes approximating the non-simplified data) and repeat the procedure
- 4. Lossless compression of all elements
- 5. Optionally combine with zfp compression

[Intro](#page-2-0) [zfp](#page-5-0) [Topological compression](#page-14-0) [Summary](#page-47-0)

# Topological simplification in 1D

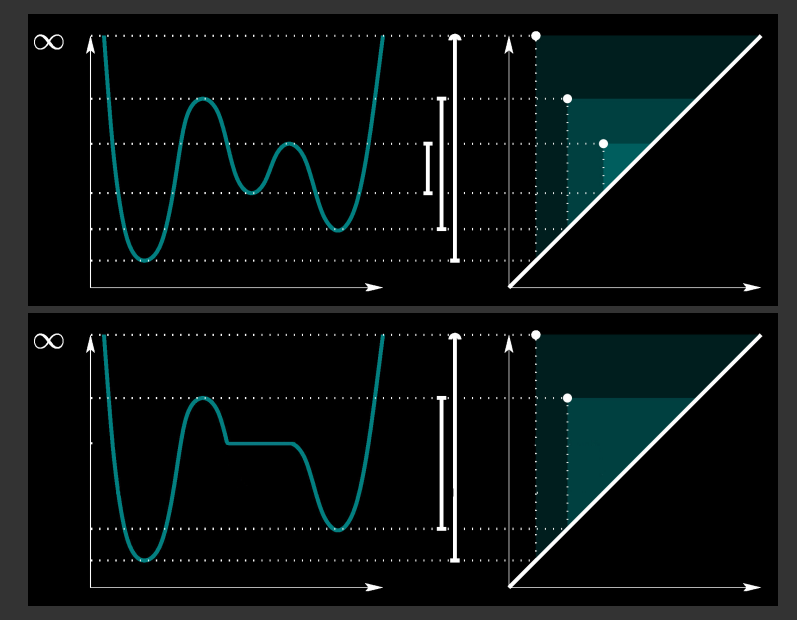

[Intro](#page-2-0) 2008 - 21 Σερ της Στρικής της Πορολογίας (2019)<br>Προκεινών του του του στο συνθήκους της Πορολογίας (2019)<br>Προκεινών το συνθήκο του στο συνθήκους της Πορολογίας (2019)

## Topological simplification in 2D

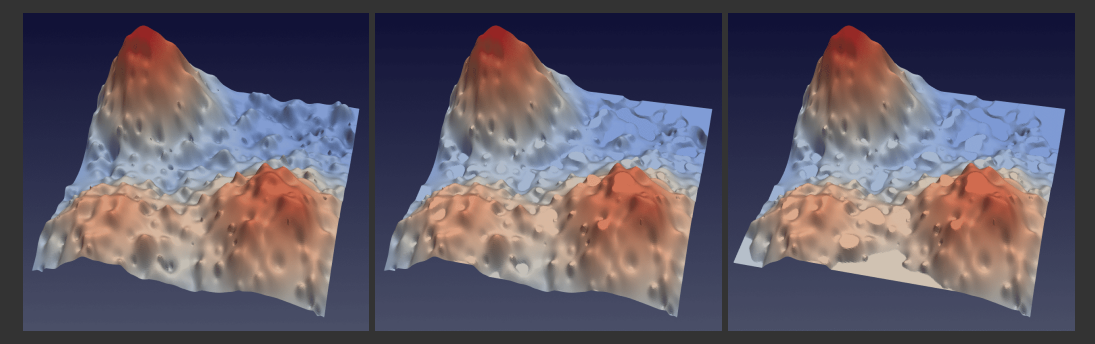

#### On presenter's laptop:

cd ~/tmp/lossy open s??.png

SFU webinar - slides at [https://bit.ly/lossycom](#page-0-0) 2024-Apr-23 23 / 34

[Intro](#page-2-0) 2008 - 21 Σερ της Στρικής της Πορολογίας (2019)<br>Προκεινών του του του στο συνθήκους της Πορολογίας (2019)<br>Προκεινών το συνθήκο του στο συνθήκους της Πορολογίας (2019)

# Topological compression in 1D

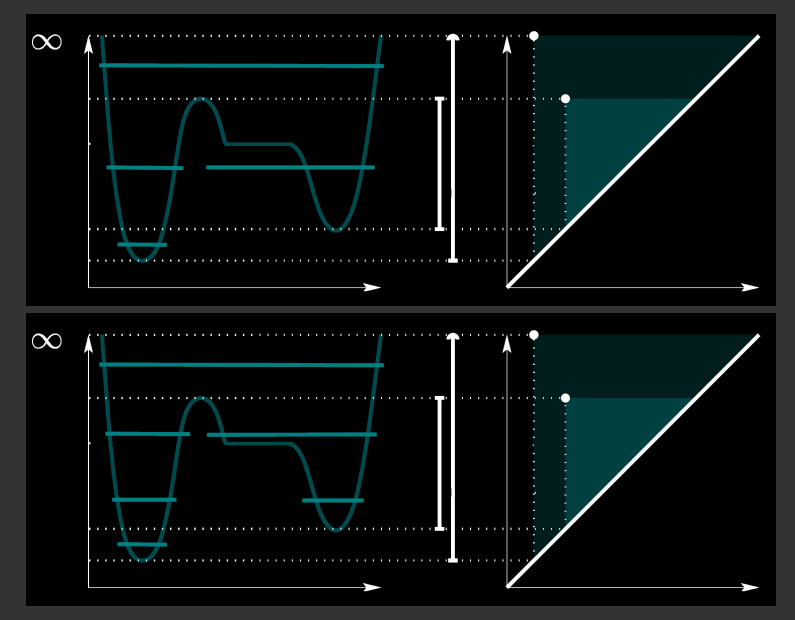

[Intro](#page-2-0) [zfp](#page-5-0) [Topological compression](#page-14-0) [Summary](#page-47-0)

## Topological compression in 1D and 2D

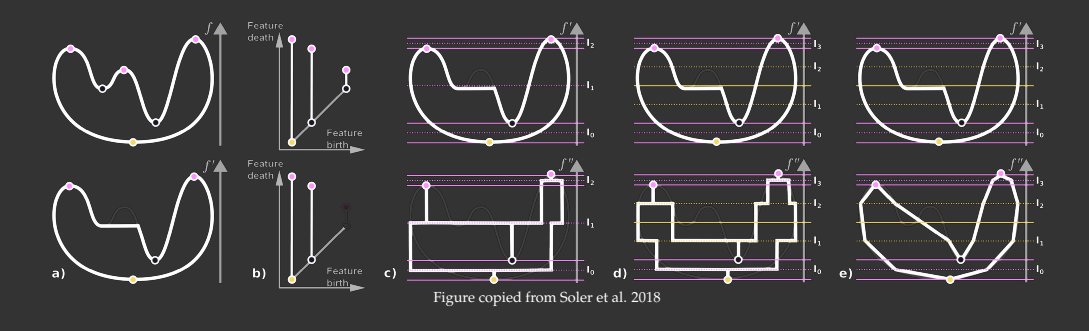

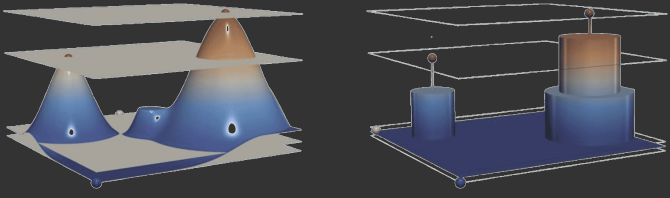

Figure copied from Soler et al., IEEE PacificVis, 2018

SFU webinar - slides at [https://bit.ly/lossycom](#page-0-0) 2024-Apr-23 25 / 34

[Intro](#page-2-0) 2008 - International Composition Composition Composition Composition Composition Composition Composition<br>The Composition Composition Composition Composition Composition Composition Composition Composition Compositio

# Using TTK's topological compression via ParaView GUI

- 1. Enable TTK plugin
- 2. Load double300.nc
- 3. File | Save Data, for file type select TTK Compressed Image Data (\*.ttk)
- 4. Select topological persistence tolerance and max pointwise error
- 5. Optionally select ZFP Relative Error Tolerance

[Intro](#page-2-0) [zfp](#page-5-0) [Topological compression](#page-14-0) [Summary](#page-47-0)

## Using TTK's topological compression via pvpython

```
from paraview.simple import *
data = NetCDFReader(FileName='double300.nc')
# compress & save to TTK Topological Compression format
SaveData("double300.ttk", proxy=data, ScalarField=["POINTS", "density"],
         Topologicallosspersistencepercentage=10,
         Maximumpointwiseerrorpercentage=10,
         ZFPRelativeErrorToleranceextra=50)
```
[Intro](#page-2-0) 2008 1000 mm are all the set of the [Topological compression](#page-14-0) computation of the [Summary](#page-47-0)<br>Topological computation of the set of the set of the set of the set of the set of the set of the set of the se

## Using TTK's topological compression via C++/VTK

#### Step 1: install TTK (could not use x86-compiled MacOS binary  $\Rightarrow$  compile)

```
wget https://github.com/topology-tool-kit/ttk/archive/1.2.0.tar.gz
tar xvfz 1.2.0.tar.gz && cd ttk-1.2.0
brew install vtk libomp llvm cmake
mkdir ttk_install build && cd build
FIAGS=-DTTK_BUILD_PARAVIEW_PLUGINS=OFF
 -DCMAKE_INSTALL_PREFIX=$HOME/tmp/ttk
export OpenMP_ROOT=$(brew --prefix)/opt/libomp
cmake .. "${FLAGS[@]}"
make -<sub>i4</sub>make install
```
[Intro](#page-2-0) 2011 - Intro 21 March 2012 - International Composition Composition of the [Summary](#page-47-0) Summary Summary Summary<br>با المراجع المراجع المعرف المعرف المعرف المعرف المعرف المعرف المعرف المعرف المعرف المعرف المعرف المعرف المعرف

# Using TTK's topological compression via C++/VTK (cont.)

#### Step 2: write the code and compile it against TTK

#include <CommandLineParser.h> #include <vtkSmartPointer.h> #include <vtkNew.h> #include <vtkImageData.h> #include <vtkPointData.h> #include <vtkXMLGenericDataObjectReader.h> #include <ttkTopologicalCompressionWriter.h>

#include <string>

```
int main(int argc, char **argv) {
 ttk::CommandLineParser parser;
 std::string inputFile, outputFile, tolerance, error;
 parser.setArgument("i", &inputFile, "Path to input VTI file");
 parser.setArgument("o", &outputFile, "Path to output TTK file");
 parser.setArgument("t", &tolerance,
```
"Topological persistence tolerance percentage", true); parser.setArgument("e", &error, "Maximum error", true); parser.parse(argc, argv);

```
// read the data
```
auto reader = vtkSmartPointer<vtkXMLGenericDataObjectReader>::New(); reader->SetFileName(inputFile.data());

```
reader->Update();
```

```
auto inputDataObject = reader->GetOutput();
```

```
if(!inputDataObject) {
```

```
cout << "Unable to read input file " + inputFile << endl;
```

```
return 1;
```

```
auto inputAsVtkDataSet = vtkDataSet::SafeDownCast(inputDataObject);
auto pointData = inputAsVtkDataSet->GetPointData();
cout << "Read '" << pointData->GetArrayName(0) << "' array" << endl;
```
vtkNew<ttkTopologicalCompressionWriter> topoWriter{}; topoWriter->SetInputArrayToProcess(0, 0, 0,

vtkDataObject::FIELD\_ASSOCIATION\_POINTS, pointData->GetArrayName(0)); topoWriter->SetInputData(inputAsVtkDataSet);

```
// set parameters
```

```
if (tolerance.length() > 0) // persistence %; default 10
 topoWriter->SetTolerance(std::stod(tolerance));
```

```
if (error.length() > 0) // relative error; default 10
 topoWriter->SetMaximumError(std::stod(error));
topoWriter->SetZFPTolerance(-1); // no zfp compression
topoWriter->SetSubdivide(true);
topoWriter->SetUseTopologicalSimplification(true);
```

```
cout << "Topological persistence tolerance percentage = "
    << topoWriter->GetTolerance() << endl;
```
cout << "Maximum error = " << topoWriter->GetMaximumError() << endl;

```
// write compressed TTK file
topoWriter->SetFileName(outputFile.c_str());
topoWriter->Write();
```

```
return 0;
```
[Intro](#page-2-0) [zfp](#page-5-0) [Topological compression](#page-14-0) [Summary](#page-47-0)

# Using TTK's topological compression via C++/VTK (cont.)

Step 3: run the code

(cd ~/tmp/lossy && make)  $./$ main  $-i$  double300.vti  $-t$  10  $-e$  10  $-o$  double300.ttk

- Both as percentages (defaults: 10% and 10%)  $\bullet$
- Original dataset: 206M, rendering similar to the lower right panel ٠

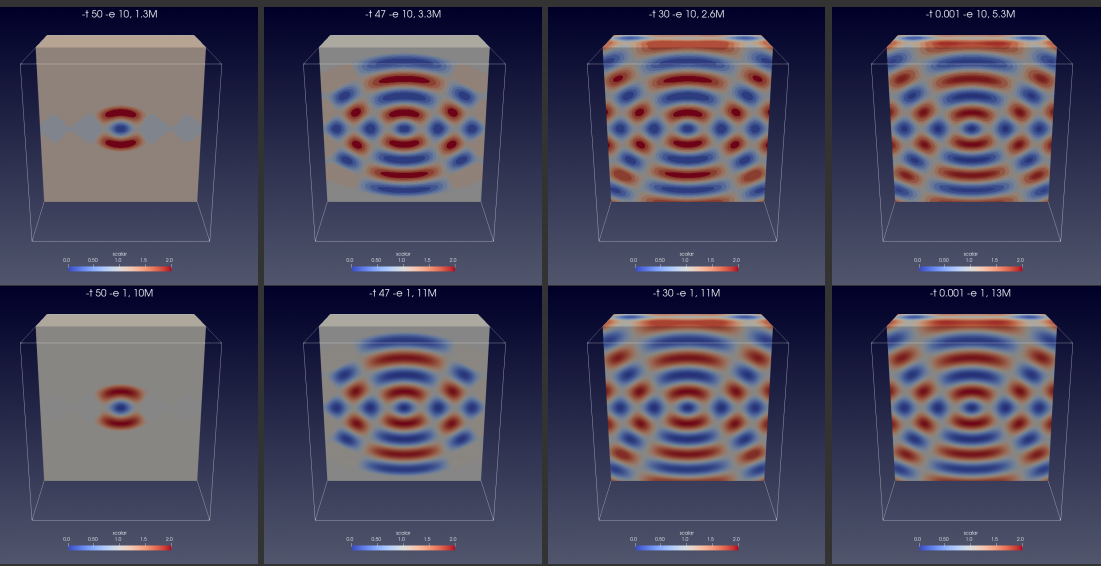

## Deep water impact dataset

IEEE Vis 2018 contest <https://sciviscontest2018.org>

Recall: double-precision, single-variable VTK file  $(\text{snd.vti})$ 

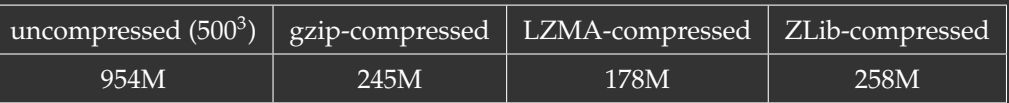

#### Demoing with C++/VTK:

```
cd ~/tmp/deepWaterImpact
```
../lossy/main -i snd.vti -t 10 -e 10 -o t10e10.ttk

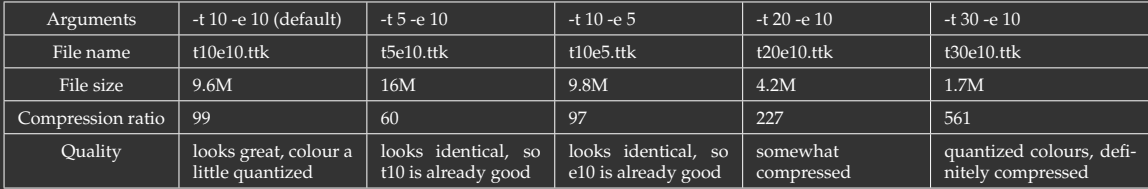

- $\sim$ 1 min to compress and  $\sim$ 1 min to uncompress (or load into ParaView)
- Compare two 3D distributions (snd.vti vs. t10e10.ttk): paraview --script=compare.py
- Variable bounds kept constant

[Intro](#page-2-0) 2008 100 mm and the set of the [Topological compression](#page-14-0) control of the [Summary](#page-47-0)<br>Topological compression compression compression compression compression compression compression compression co

#### Deep water impact dataset (cont.)

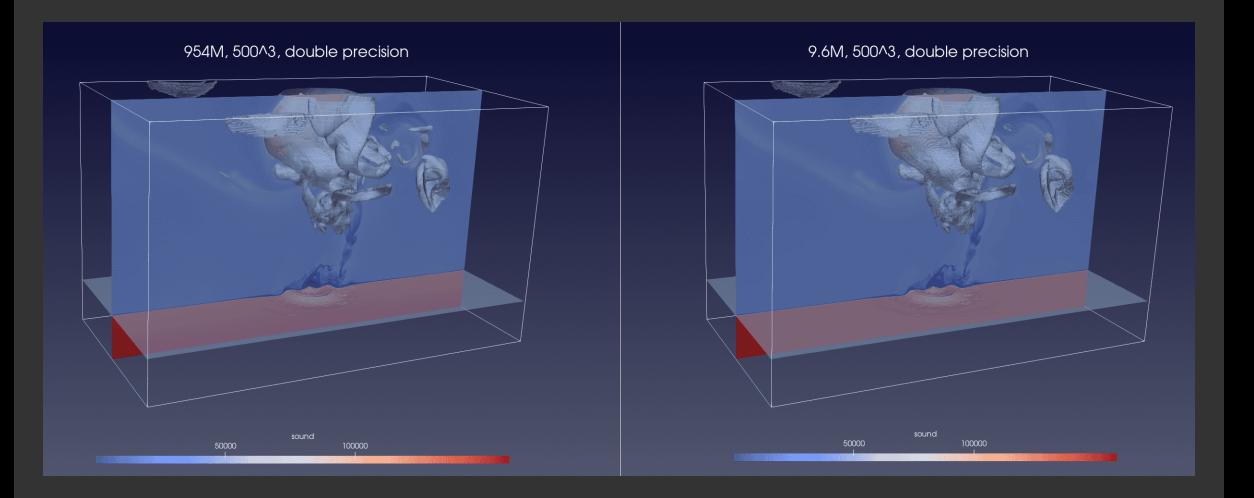

- <span id="page-47-0"></span>Both methods (zfp and TC) are quite comparable in output file quality and sizes ٠
- Both can *reliably* achieve ∼20-30X compression, without any visible data degradation and sometimes as high as ∼80-200X
- Compression artifacts show in very different ways ٠
- Can combine the two for improved quality and compression (they operate on different bits), see some comparison at <https://topology-tool-kit.github.io/examples/persistenceDrivenCompression>
- TC is much slower, both during compression and decompression
	- however, it provides more control (two parameters vs. one)
	- it preserves variable bounds
	- in certain cases it can achieve much higher compression, esp. if interested only in certain components
- Both algorithms act on scalar arrays, not files
- zfp:  $C/C++$ , Fortran, Python, built into many third-party packages, can compress integer, single- and double-precision datasets
- TC: only one widely accessible implementation (TTK), available via C++, ParaView (GUI and ۰ scripting), double precision only?
- In principle, TC should be able to compress AMR (multi-resolution) data in one go, as it does not rely on spatial wavelengths, although this would require some effort

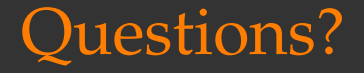